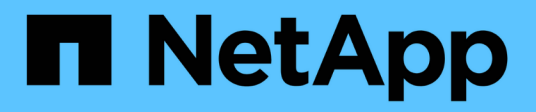

### **Les événements de modification de l'interface de ligne de commande peuvent être audités**

ONTAP 9

NetApp April 24, 2024

This PDF was generated from https://docs.netapp.com/fr-fr/ontap/nas-audit/cli-change-eventsconcept.html on April 24, 2024. Always check docs.netapp.com for the latest.

# **Sommaire**

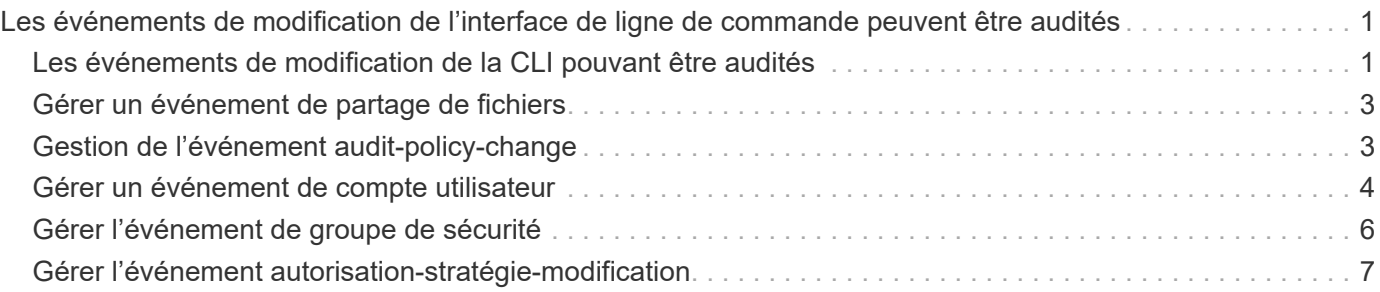

## <span id="page-2-0"></span>**Les événements de modification de l'interface de ligne de commande peuvent être audités**

#### <span id="page-2-1"></span>**Les événements de modification de la CLI pouvant être audités**

ONTAP peut auditer certains événements de modification de l'interface de ligne de commandes, notamment certains événements de partage SMB, certains événements de stratégie d'audit, certains événements de groupe de sécurité local, des événements de groupe d'utilisateurs locaux et des événements de politique d'autorisation. Il est utile de savoir quels événements de modification peuvent être audités lors de l'interprétation des résultats des journaux d'événements.

Vous pouvez gérer les événements de modification de l'interface de ligne de commande d'audit des machines virtuelles de stockage (SVM) en faisant tourner manuellement les journaux d'audit, en activant ou désactivant l'audit, en affichant des informations sur l'audit des événements de modification, en modifiant l'audit des événements et en supprimant les événements d'audit des modifications.

En tant qu'administrateur, si vous exécutez une commande pour modifier la configuration relative aux événements SMB-share, local user-group, local Security-group, autorisation-policy et audit-policy, un enregistrement génère et l'événement correspondant est vérifié :

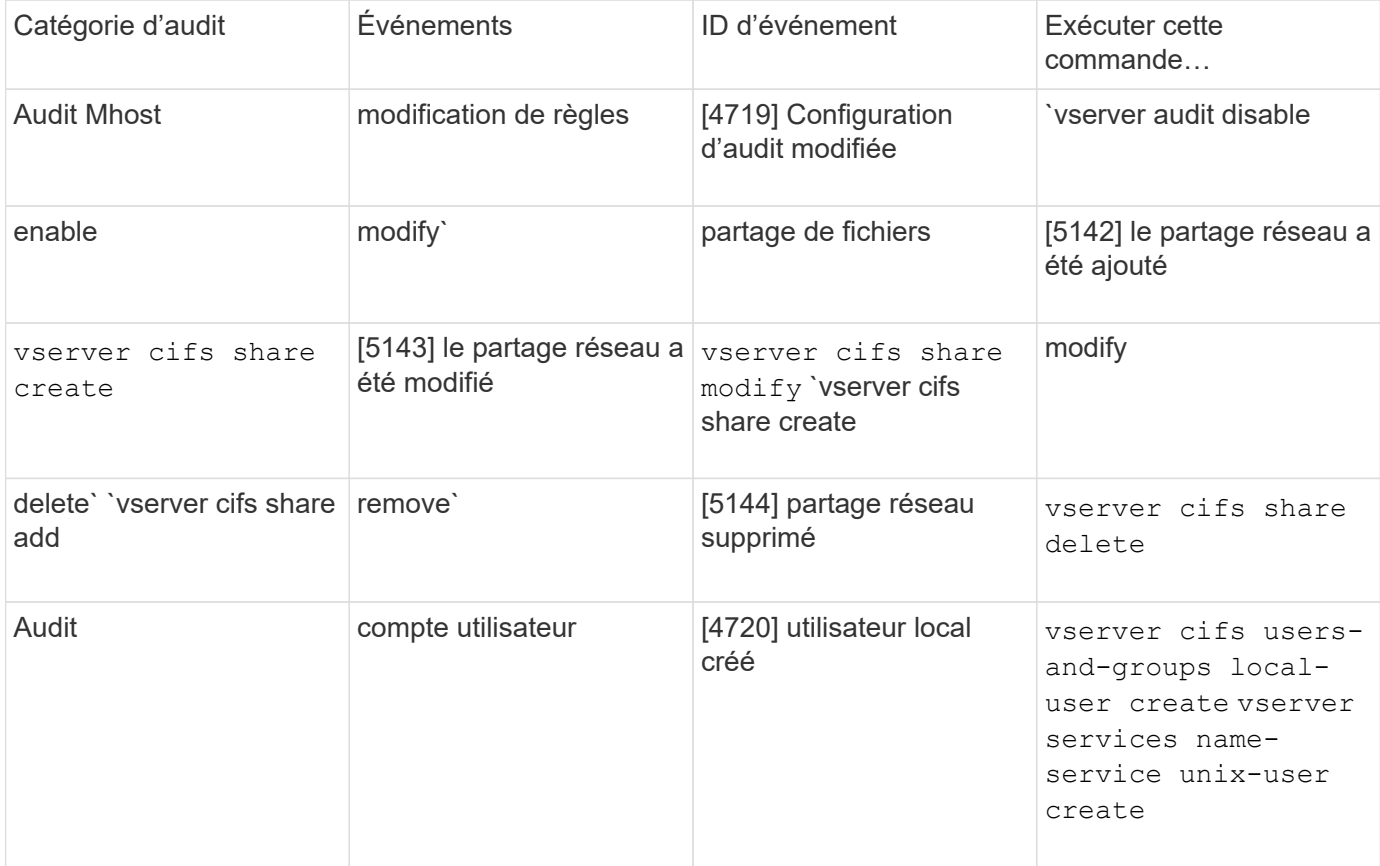

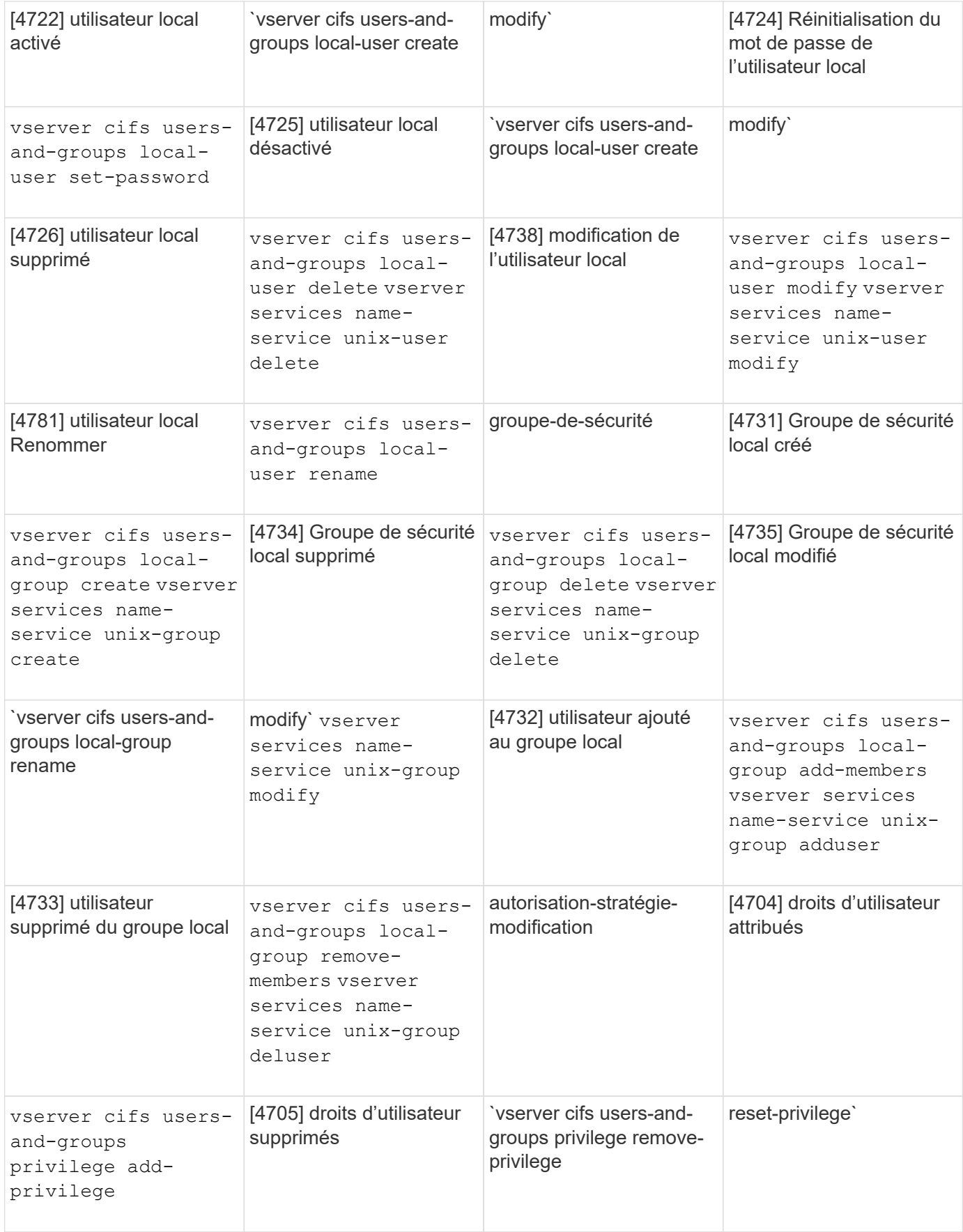

### <span id="page-4-0"></span>**Gérer un événement de partage de fichiers**

Lorsqu'un événement de partage de fichiers est configuré pour un SVM (Storage Virtual machine) et qu'un audit est activé, des événements d'audit sont générés. Les événements de partage de fichiers sont générés lorsque le partage réseau SMB est modifié à l'aide de vserver cifs share commandes associées

Les événements de partage de fichiers avec les id-événements 5142, 5143 et 5144 sont générés lorsqu'un partage réseau SMB est ajouté, modifié ou supprimé pour la SVM. La configuration du partage réseau SMB est modifiée à l'aide du cifs share access control create|modify|delete commandes.

L'exemple suivant affiche un événement de partage de fichiers avec l'ID 5143 est généré lorsqu'un objet de partage appelé « audit dest » est créé :

```
netapp-clus1::*> cifs share create -share-name audit dest -path
/audit_dest
- System
   - Provider
     [ Name] NetApp-Security-Auditing
     [ Guid] {3CB2A168-FE19-4A4E-BDAD-DCF422F13473}
    EventID 5142
     EventName Share Object Added
     ...
     ...
    ShareName audit_dest
    SharePath /audit_dest
    ShareProperties oplocks;browsable;changenotify;show-previous-versions;
    SD O:BAG:S-1-5-21-2447422786-1297661003-4197201688-513D:(A;;FA;;;WD)
```
#### <span id="page-4-1"></span>**Gestion de l'événement audit-policy-change**

Lorsqu'un événement d'audit-policy-change est configuré pour une machine virtuelle de stockage (SVM) et qu'un audit est activé, des événements d'audit sont générés. Les événements audit-règle-modification sont générés lorsqu'une règle d'audit est modifiée à l'aide de vserver audit commandes associées

L'événement audit-policy-change avec l'ID-événement 4719 est généré chaque fois qu'une stratégie d'audit est désactivée, activée ou modifiée et aide à identifier quand un utilisateur tente de désactiver l'audit pour couvrir les pistes. Il est configuré par défaut et requiert un privilège de diagnostic pour être désactivé.

L'exemple suivant montre un événement de modification de règle d'audit avec l'ID 4719 généré lorsqu'un audit est désactivé :

```
netapp-clus1::*> vserver audit disable -vserver vserver_1
- System
    - Provider
     [ Name] NetApp-Security-Auditing
     [ Guid] {3CB2A168-FE19-4A4E-BDAD-DCF422F13473}
     EventID 4719
     EventName Audit Disabled
     ...
     ...
    SubjectUserName admin
    SubjectUserSid 65533-1001
  SubjectDomainName ~
    SubjectIP console
    SubjectPort
```
#### <span id="page-5-0"></span>**Gérer un événement de compte utilisateur**

Lorsqu'un événement de compte utilisateur est configuré pour une machine virtuelle de stockage (SVM) et qu'un audit est activé, des événements d'audit sont générés.

Les événements du compte utilisateur avec les id-événements 4720, 4722, 4724, 4725, 4726, 4738 et 4781 sont générés lorsqu'un utilisateur SMB ou NFS local est créé ou supprimé du système, le compte d'utilisateur local est activé, désactivé ou modifié et le mot de passe de l'utilisateur SMB local est réinitialisé ou modifié. Les événements du compte utilisateur sont générés lorsqu'un compte utilisateur est modifié à l'aide de vserver cifs users-and-groups *<local user>* et vserver services name-service *<unix user>* commandes.

L'exemple suivant montre un événement de compte d'utilisateur avec l'ID 4720 généré lors de la création d'un utilisateur SMB local :

```
netapp-clus1::*> vserver cifs users-and-groups local-user create -user
-name testuser -is-account-disabled false -vserver vserver 1
Enter the password:
Confirm the password:
- System
    - Provider
     [ Name] NetApp-Security-Auditing
     [ Guid] {3CB2A168-FE19-4A4E-BDAD-DCF422F13473}
     EventID 4720
     EventName Local Cifs User Created
     ...
     ...
    TargetUserName testuser
    TargetDomainName NETAPP-CLUS1
    TargetSid S-1-5-21-2447422786-1297661003-4197201688-1003
    TargetType CIFS
    DisplayName testuser
    PasswordLastSet 1472662216
    AccountExpires NO
    PrimaryGroupId 513
    UserAccountControl %%0200
  SidHistory ~
    PrivilegeList ~
```
L'exemple suivant affiche un événement de compte utilisateur avec l'ID 4781 généré lorsque l'utilisateur SMB local créé dans l'exemple précédent est renommé :

```
 netapp-clus1::*> vserver cifs users-and-groups local-user rename -user
-name testuser -new-user-name testuser1
- System
    - Provider
     [ Name] NetApp-Security-Auditing
     [ Guid] {3CB2A168-FE19-4A4E-BDAD-DCF422F13473}
     EventID 4781
     EventName Local Cifs User Renamed
     ...
     ...
   OldTargetUserName testuser
   NewTargetUserName testuser1
   TargetDomainName NETAPP-CLUS1
   TargetSid S-1-5-21-2447422786-1297661003-4197201688-1000
   TargetType CIFS
 SidHistory ~
   PrivilegeList ~
```
#### <span id="page-7-0"></span>**Gérer l'événement de groupe de sécurité**

Lorsqu'un événement de groupe de sécurité est configuré pour une machine virtuelle de stockage (SVM) et qu'un audit est activé, des événements d'audit sont générés.

Les événements du groupe de sécurité avec les id-événements 4731, 4732, 4733, 4734 et 4735 sont générés lorsqu'un groupe SMB ou NFS local est créé ou supprimé du système et que l'utilisateur local est ajouté ou supprimé du groupe. Les événements groupe-sécurité sont générés lorsqu'un compte utilisateur est modifié à l'aide de vserver cifs users-and-groups *<local-group>* et vserver services name-service *<unix-group>* commandes.

L'exemple suivant montre un événement de groupe de sécurité avec l'ID 4731 généré lors de la création d'un groupe de sécurité UNIX local :

```
netapp-clus1::*> vserver services name-service unix-group create -name
testunixgroup -id 20
- System
    - Provider
     [ Name] NetApp-Security-Auditing
     [ Guid] {3CB2A168-FE19-4A4E-BDAD-DCF422F13473}
     EventID 4731
     EventName Local Unix Security Group Created
     ...
     ...
    SubjectUserName admin
    SubjectUserSid 65533-1001
    SubjectDomainName ~
    SubjectIP console
    SubjectPort
    TargetUserName testunixgroup
    TargetDomainName
    TargetGid 20
    TargetType NFS
    PrivilegeList ~
  GidHistory ~
```
#### <span id="page-8-0"></span>**Gérer l'événement autorisation-stratégie-modification**

Lorsque l'événement autorisation-policy-change est configuré pour une machine virtuelle de stockage (SVM) et qu'un audit est activé, des événements d'audit sont générés.

Les événements autorisation-policy-change avec les id-événements 4704 et 4705 sont générés chaque fois que les droits d'autorisation sont accordés ou révoqués pour un utilisateur SMB et un groupe SMB. Les événements autorisation-stratégie-modification sont générés lorsque les droits d'autorisation sont affectés ou révoqués à l'aide de vserver cifs users-and-groups privilege commandes associées

L'exemple suivant affiche un événement de stratégie d'autorisation avec l'ID 4704 généré lorsque les droits d'autorisation d'un groupe d'utilisateurs SMB sont affectés :

```
netapp-clus1::*> vserver cifs users-and-groups privilege add-privilege
-user-or-group-name testcifslocalgroup -privileges *
- System
   - Provider
     [ Name] NetApp-Security-Auditing
     [ Guid] {3CB2A168-FE19-4A4E-BDAD-DCF422F13473}
    EventID 4704
    EventName User Right Assigned
    ...
     ...
    TargetUserOrGroupName testcifslocalgroup
   TargetUserOrGroupDomainName NETAPP-CLUS1
   TargetUserOrGroupSid S-1-5-21-2447422786-1297661003-4197201688-1004;
   PrivilegeList
SeTcbPrivilege;SeBackupPrivilege;SeRestorePrivilege;SeTakeOwnershipPrivile
ge;SeSecurityPrivilege;SeChangeNotifyPrivilege;
    TargetType CIFS
```
#### **Informations sur le copyright**

Copyright © 2024 NetApp, Inc. Tous droits réservés. Imprimé aux États-Unis. Aucune partie de ce document protégé par copyright ne peut être reproduite sous quelque forme que ce soit ou selon quelque méthode que ce soit (graphique, électronique ou mécanique, notamment par photocopie, enregistrement ou stockage dans un système de récupération électronique) sans l'autorisation écrite préalable du détenteur du droit de copyright.

Les logiciels dérivés des éléments NetApp protégés par copyright sont soumis à la licence et à l'avis de nonresponsabilité suivants :

CE LOGICIEL EST FOURNI PAR NETAPP « EN L'ÉTAT » ET SANS GARANTIES EXPRESSES OU TACITES, Y COMPRIS LES GARANTIES TACITES DE QUALITÉ MARCHANDE ET D'ADÉQUATION À UN USAGE PARTICULIER, QUI SONT EXCLUES PAR LES PRÉSENTES. EN AUCUN CAS NETAPP NE SERA TENU POUR RESPONSABLE DE DOMMAGES DIRECTS, INDIRECTS, ACCESSOIRES, PARTICULIERS OU EXEMPLAIRES (Y COMPRIS L'ACHAT DE BIENS ET DE SERVICES DE SUBSTITUTION, LA PERTE DE JOUISSANCE, DE DONNÉES OU DE PROFITS, OU L'INTERRUPTION D'ACTIVITÉ), QUELLES QU'EN SOIENT LA CAUSE ET LA DOCTRINE DE RESPONSABILITÉ, QU'IL S'AGISSE DE RESPONSABILITÉ CONTRACTUELLE, STRICTE OU DÉLICTUELLE (Y COMPRIS LA NÉGLIGENCE OU AUTRE) DÉCOULANT DE L'UTILISATION DE CE LOGICIEL, MÊME SI LA SOCIÉTÉ A ÉTÉ INFORMÉE DE LA POSSIBILITÉ DE TELS DOMMAGES.

NetApp se réserve le droit de modifier les produits décrits dans le présent document à tout moment et sans préavis. NetApp décline toute responsabilité découlant de l'utilisation des produits décrits dans le présent document, sauf accord explicite écrit de NetApp. L'utilisation ou l'achat de ce produit ne concède pas de licence dans le cadre de droits de brevet, de droits de marque commerciale ou de tout autre droit de propriété intellectuelle de NetApp.

Le produit décrit dans ce manuel peut être protégé par un ou plusieurs brevets américains, étrangers ou par une demande en attente.

LÉGENDE DE RESTRICTION DES DROITS : L'utilisation, la duplication ou la divulgation par le gouvernement sont sujettes aux restrictions énoncées dans le sous-paragraphe (b)(3) de la clause Rights in Technical Data-Noncommercial Items du DFARS 252.227-7013 (février 2014) et du FAR 52.227-19 (décembre 2007).

Les données contenues dans les présentes se rapportent à un produit et/ou service commercial (tel que défini par la clause FAR 2.101). Il s'agit de données propriétaires de NetApp, Inc. Toutes les données techniques et tous les logiciels fournis par NetApp en vertu du présent Accord sont à caractère commercial et ont été exclusivement développés à l'aide de fonds privés. Le gouvernement des États-Unis dispose d'une licence limitée irrévocable, non exclusive, non cessible, non transférable et mondiale. Cette licence lui permet d'utiliser uniquement les données relatives au contrat du gouvernement des États-Unis d'après lequel les données lui ont été fournies ou celles qui sont nécessaires à son exécution. Sauf dispositions contraires énoncées dans les présentes, l'utilisation, la divulgation, la reproduction, la modification, l'exécution, l'affichage des données sont interdits sans avoir obtenu le consentement écrit préalable de NetApp, Inc. Les droits de licences du Département de la Défense du gouvernement des États-Unis se limitent aux droits identifiés par la clause 252.227-7015(b) du DFARS (février 2014).

#### **Informations sur les marques commerciales**

NETAPP, le logo NETAPP et les marques citées sur le site<http://www.netapp.com/TM>sont des marques déposées ou des marques commerciales de NetApp, Inc. Les autres noms de marques et de produits sont des marques commerciales de leurs propriétaires respectifs.